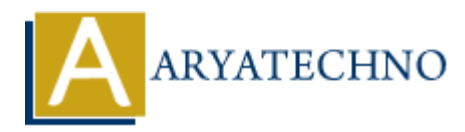

# **WordPress MCQs - 10**

**Topics :** [Wordpress](https://www.aryatechno.com/category/5/wordpress.html) **Written on** [March 19, 2024](https://www.aryatechno.com/topics/)

141. What does the following WordPress function do?

the  $tags()$ ;

- a) Displays the tags assigned to the current post.
- b) Retrieves the title of the current post.
- c) Registers a new tag for the current post.
- d) Retrieves data from the WordPress database.

# **Answer: a) Displays the tags assigned to the current post.**

- 142. What is the purpose of the following WordPress code?
- is singular();
- a) Checks if the current page is a singular post, page, or attachment.
- b) Registers and enqueues a JavaScript file in the WordPress footer.
- c) Retrieves the number of comments on the current post.
- d) Checks if the current page is the home page.

# **Answer: a) Checks if the current page is a singular post, page, or attachment. on** March 19, 2024<br>
and does the following WordPress function do?<br> **ARYATECHY ARYATECHY ARTS ARRATE AND ARRANGED ASSESS that in the WordPress database.**<br>
ARYATECHY areas a new tag for the current post.<br> **APYATECHY ARYATE**

143. What does the following WordPress function accomplish?

comments\_open();

- a) Checks if comments are open for the current post.
- b) Retrieves the title of the current post.
- c) Registers a new comment form for the current post.
- d) Optimizes database queries for improved performance.

# **Answer: a) Checks if comments are open for the current post.**

144. What is the purpose of the following WordPress code?

the\_permalink();

a) Displays the permalink of the current post.

b) Registers and enqueues a JavaScript file in the WordPress footer.

c) Retrieves the URL of the current theme's stylesheet.

d) Checks if the current page is the home page.

### **Answer: a) Displays the permalink of the current post.**

145. What does the following WordPress function do?

the category(  $', '$  );

a) Displays the categories assigned to the current post, separated by commas.

b) Retrieves the title of the current post.

c) Registers a new category for the current post.

d) Retrieves data from the WordPress database.

# **Answer: a) Displays the categories assigned to the current post, separated by commas.** by the categories assigned to the current post, separated by commas.<br>
Yeres the till of the current post.<br>
Herse a are vactegory for the current post.<br>
Yeres a are vactegory for the current post.<br> **ARYATEL ARYATEL ARYATEL**

146. What is the purpose of the following WordPress code?

has nav menu( 'primary' );

a) Checks if the theme has a navigation menu assigned to the 'primary' location.

b) Registers and enqueues a JavaScript file in the WordPress footer.

c) Retrieves the number of comments on the current post.

d) Checks if comments are open for the current post.

### **Answer: a) Checks if the theme has a navigation menu assigned to the 'primary' location.**

147. What does the following WordPress function accomplish?

the content();

a) Displays the content of the current post or page.

b) Retrieves the title of the current post.

c) Registers a new content type for the WordPress site.

d) Optimizes database queries for improved performance.

### **Answer: a) Displays the content of the current post or page.**

148. What is the purpose of the following WordPress code?

get the time(  $'F$  j,  $Y'$  );

a) Retrieves the formatted date and time of the current post.

b) Registers and enqueues a JavaScript file in the WordPress footer.

c) Retrieves the number of comments on the current post.

d) Checks if the current page is the home page.

### **Answer: a) Retrieves the formatted date and time of the current post.**

149. What does the following WordPress function do?

wp\_footer();

a) Outputs scripts and data before the closing  $\langle \text{body} \rangle$  tag on the front end.

- b) Retrieves the title of the current post.
- c) Registers a new footer for the WordPress theme.
- d) Creates a new WordPress template file.

# **Answer: a) Outputs scripts and data before the closing </body> tag on the front end.**

150. What is the purpose of the following WordPress code?

get\_the\_archive\_title();

- a) Retrieves the title of the current post.
- b) Retrieves the title of the current category archive page.
- c) Registers and enqueues a JavaScript file in the WordPress footer.
- d) Retrieves the number of comments on the current post.

## **Answer: b) Retrieves the title of the current category archive page.**

Solution and Material Copyright [Aryatechno](https://www.aryatechno.com/)<br>
A Retrieves the title of the current rategory archive page.<br>
A Registers and enqueues a JavaScript file in the WordPress footer.<br>
Answer: b) Retrieves the tutle of the current ca